, tushu007.com <<水晶石技法 VUE 10完全学习手>>

- $<<$  VUE 10  $>>$
- 13 ISBN 9787115298720
- 10 ISBN 7115298726

出版时间:2013-1

页数:508

字数:907000

extended by PDF and the PDF

http://www.tushu007.com

## << VUE 10 >>

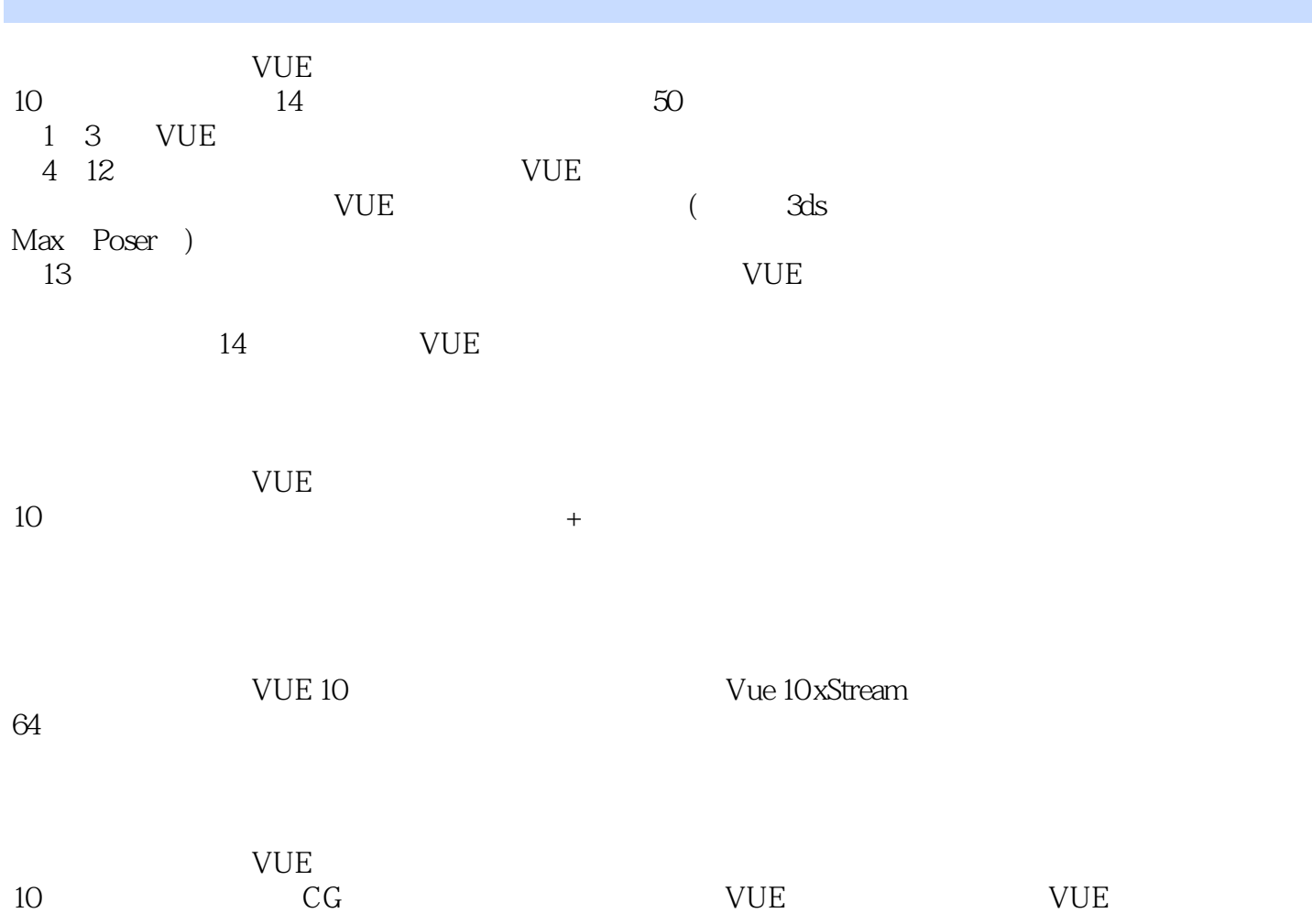

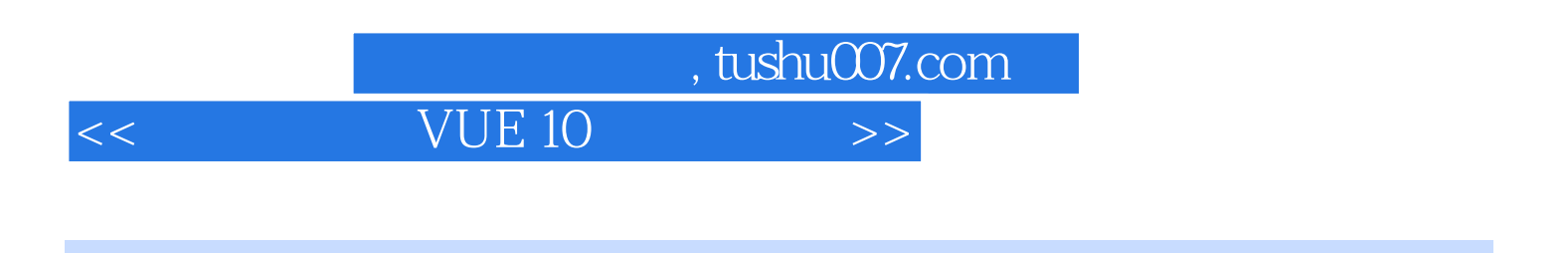

1994开始自学三维动画,1995年完成某军品三维动画演示制作,是中国第一批三维动画制作人。

<<水晶石技法 VUE 10完全学习手>>

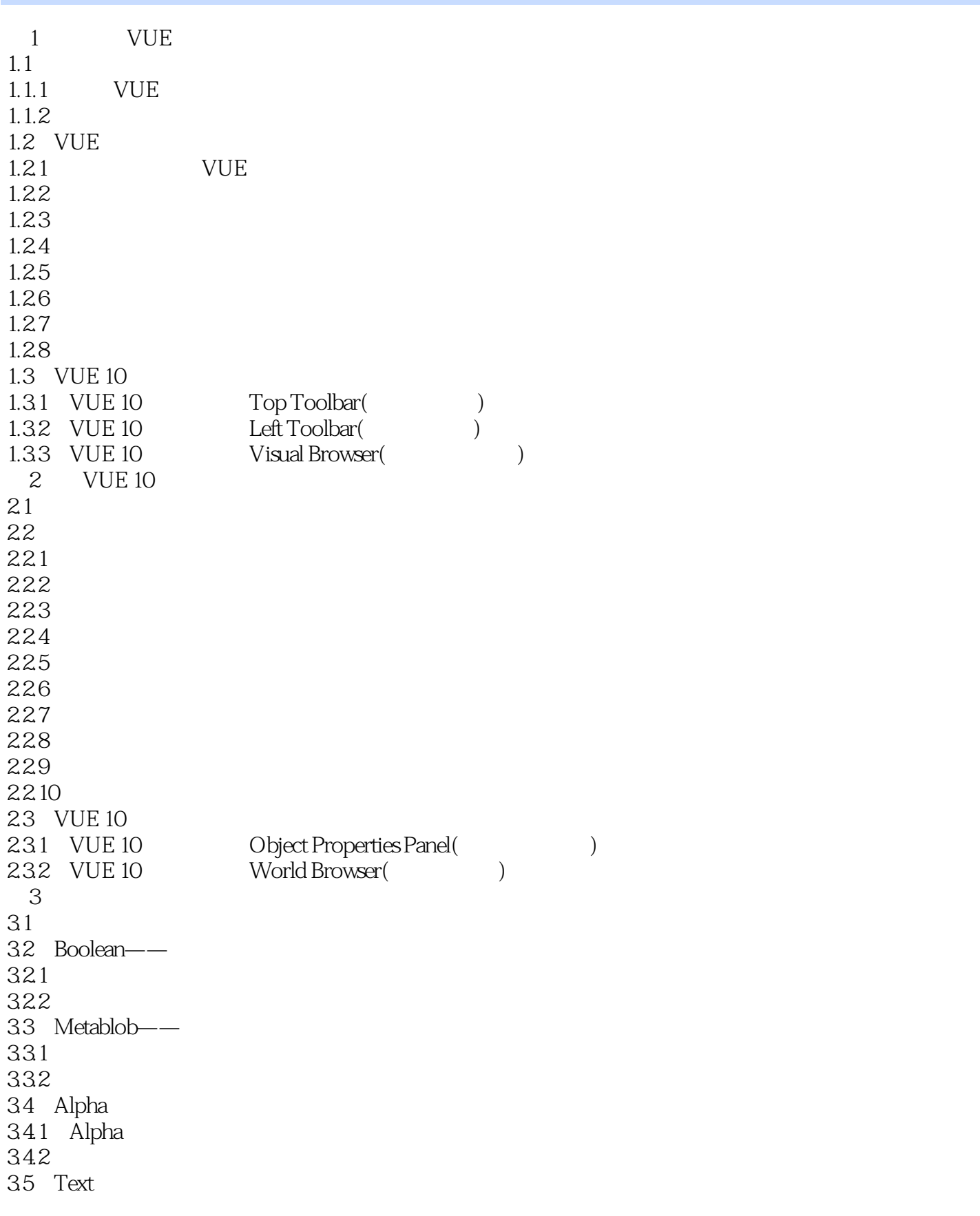

<<水晶石技法 VUE 10完全学习手>>

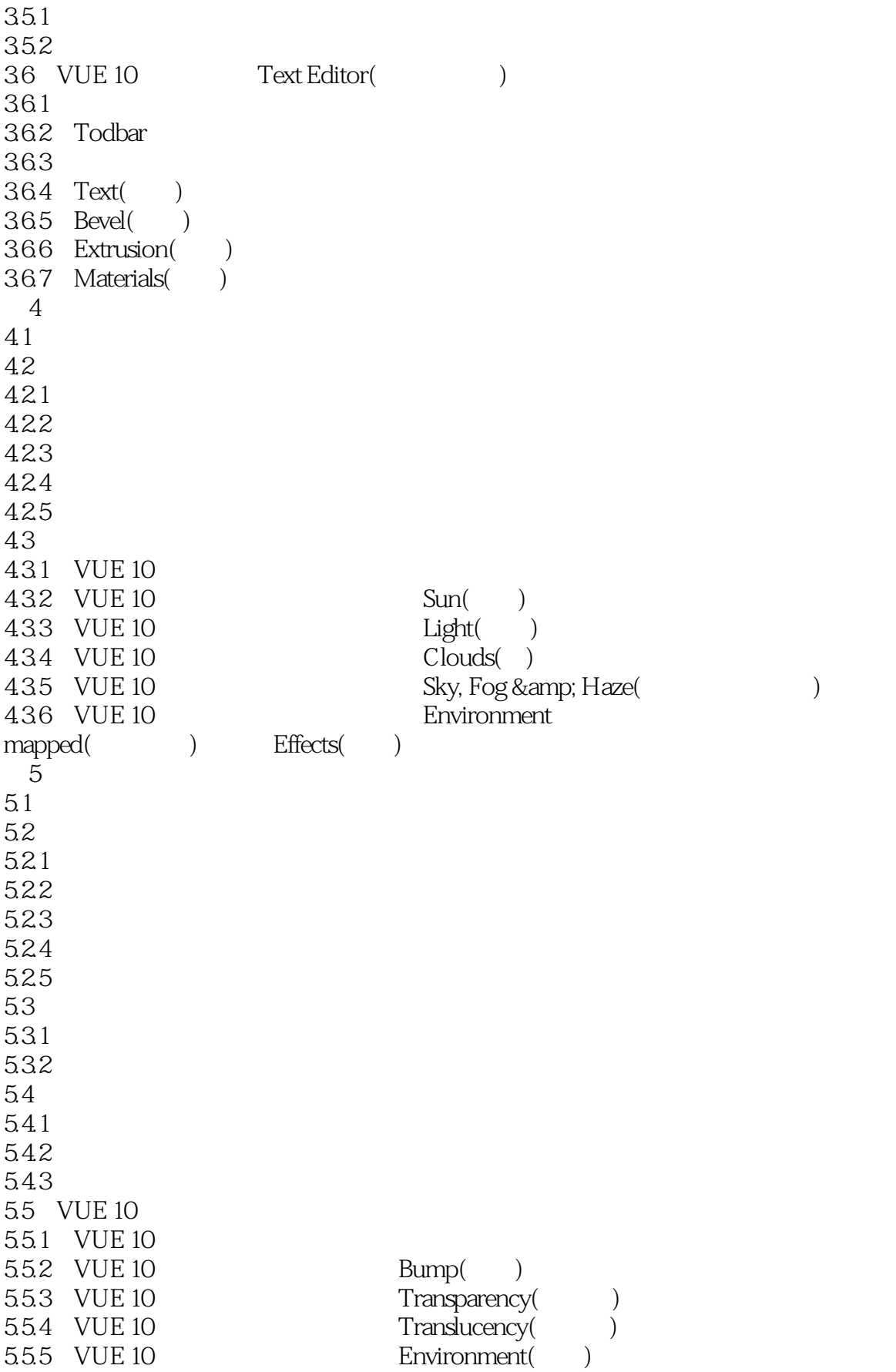

## $,$  tushu007.com <<水晶石技法 VUE 10完全学习手>>

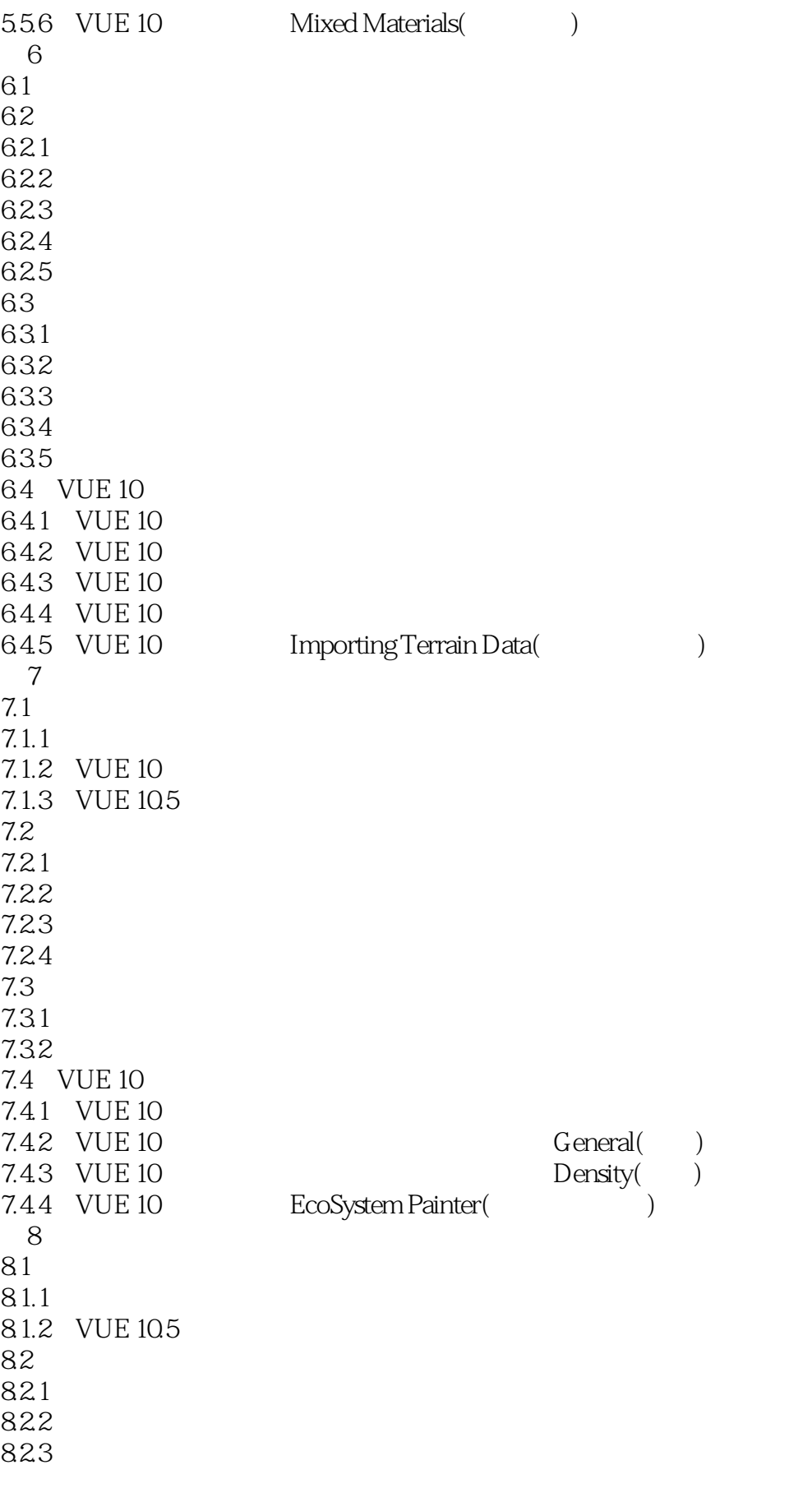

<<水晶石技法 VUE 10完全学习手>>

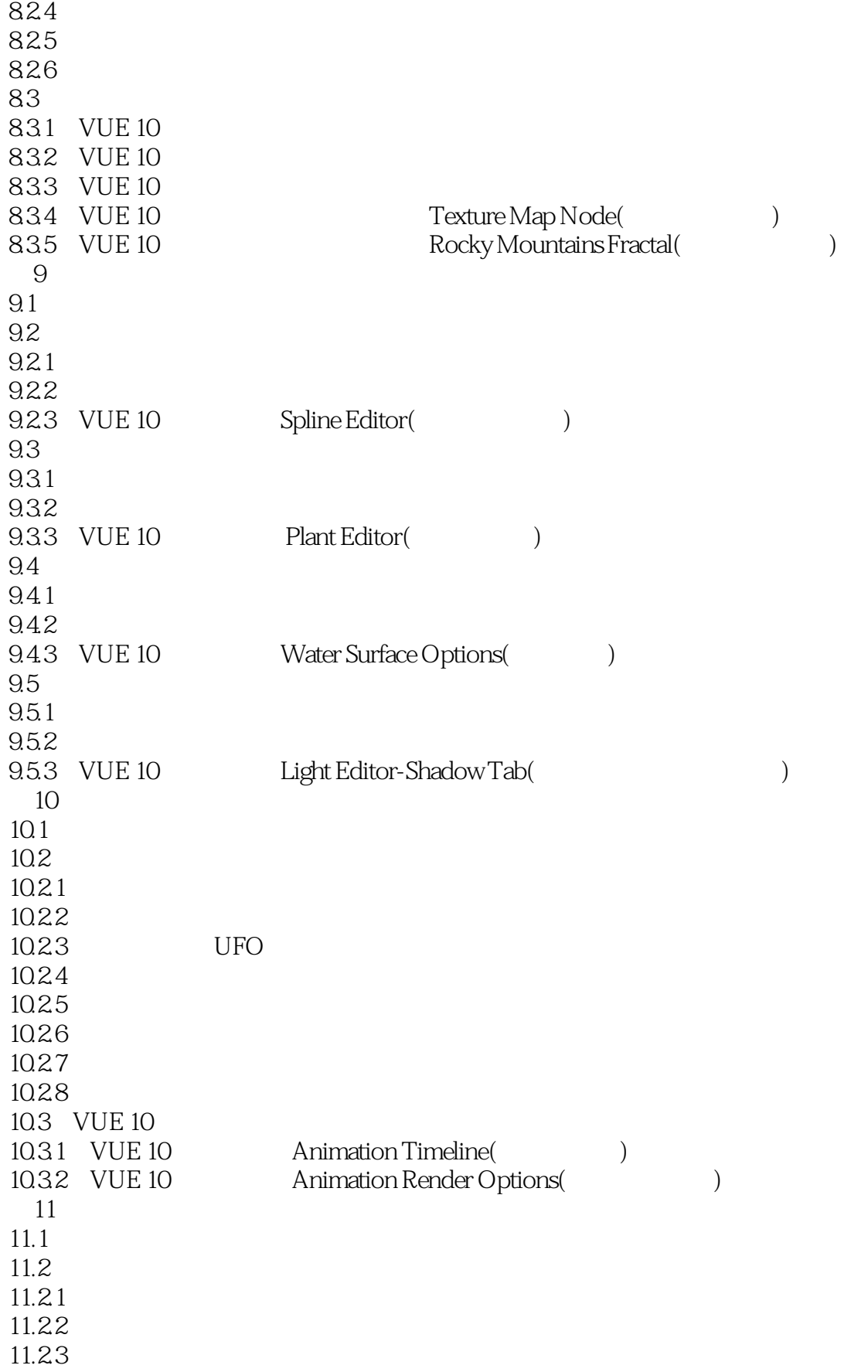

<<水晶石技法 VUE 10完全学习手>>

11.24 11.25 11.26 11.3  $11.31$ 11.32 11.4 VUE 11.4.1 Render Options() 11.42 Render Display $\overrightarrow{O}$ 11.4.3 Post Render Options(a) 12 VUE  $12.1$ 12.2 VUE 3ds Max  $12.21$ 12.2.2 3ds Max VUE 12.2.3 安装同步插件——Synchro Plugin 12.2.4 VUE 3ds Max 12.25 12.26 12.27 12.28 12.3 VUE Poser  $12.31$ 12.32 12.4 VUE 10 12.4.1 VUE 10 Importing Options( )<br>12.4.2 VUE 10 DEM( ) 12.4.2 VUE 10 DEM( ) 12.4.3 VUE 10 Import Tracking Information()<br>12.4.4 VUE 10 Poser Import Options (Poser ) 1<br>Poser Import Options(Poser ) 12.4.5 VUE 10<br>12.4.6 VUE 10 Rendering Using the l Rendering Using the Poser Shader Tree( Poser ) 第13章 综合实例 13.1 13.2 1321 13.22 1323 13.24 13.25 1326 13.27 1328 1329 13.3 1331 13.32

<<水晶石技法 VUE 10完全学习手>>

1333 1334 1335 1336 1337 1338 14 VUE  $14.1$  $14.2$ 14.2.1 VUE 14.2.2 VUE 10 14.2.3 VUE 10 14.24 VUE 10 14.25 VUE 10 14.26 14.27 14.28 14.3 14.31 14.32

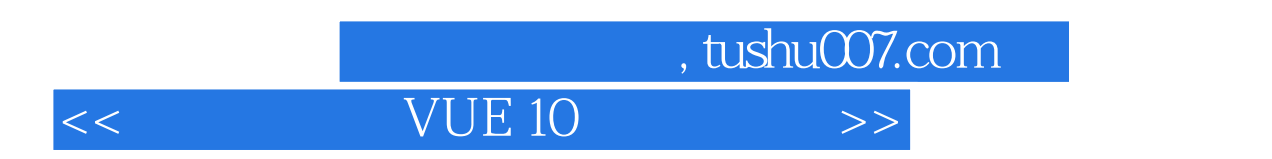

## Scatieling anisotilopy: www.water.com/

Clouds anisotropy

Global Settings Aerial pellspective "Website the contract of the set of the set of the Aerial pellspective "Website  $\frac{1}{\sqrt{2}}$  $1$ , and  $1$ 

 $10$   $\hspace{1cm}$   $\hspace{1cm}$   $\hspace{1$ 

 $1$ 

Quality boost

Godrays

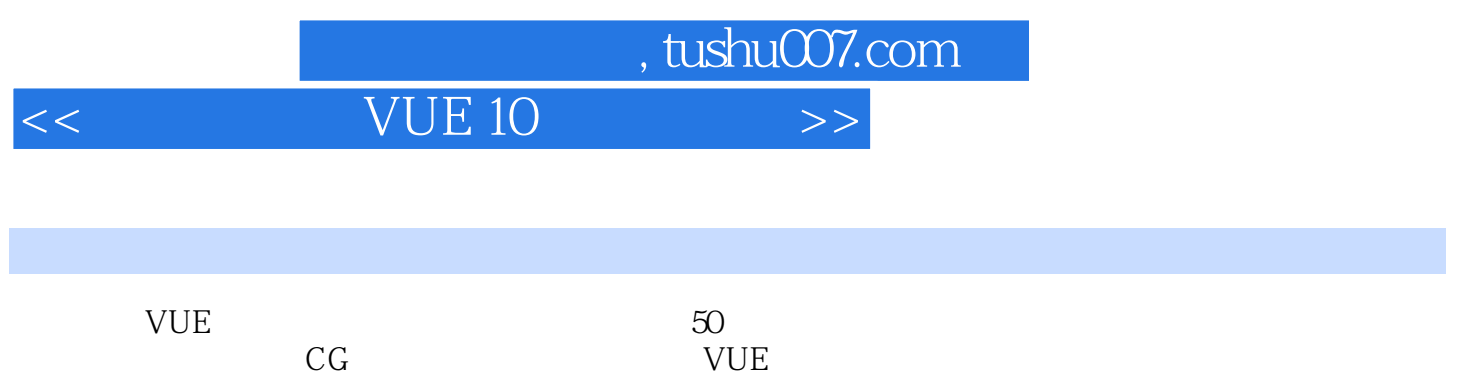

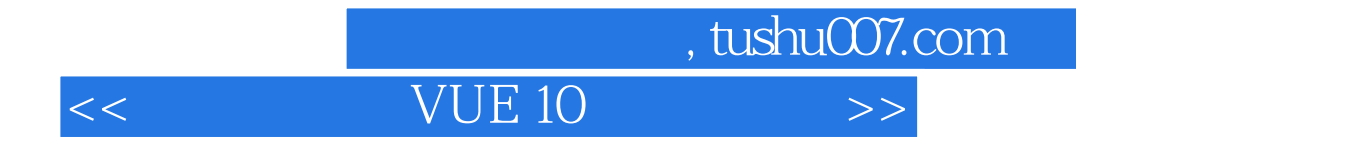

本站所提供下载的PDF图书仅提供预览和简介,请支持正版图书。

更多资源请访问:http://www.tushu007.com